# $\begin{array}{c|c} 32 \\ \hline \end{array}$

### $GP$ -Pro  $EX$

 $32.1$  $32-2$ 

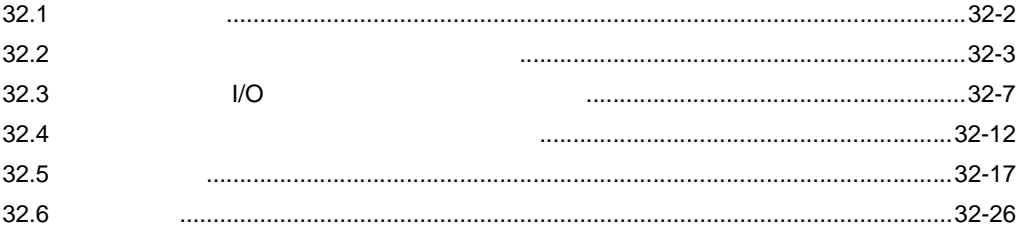

<span id="page-1-0"></span>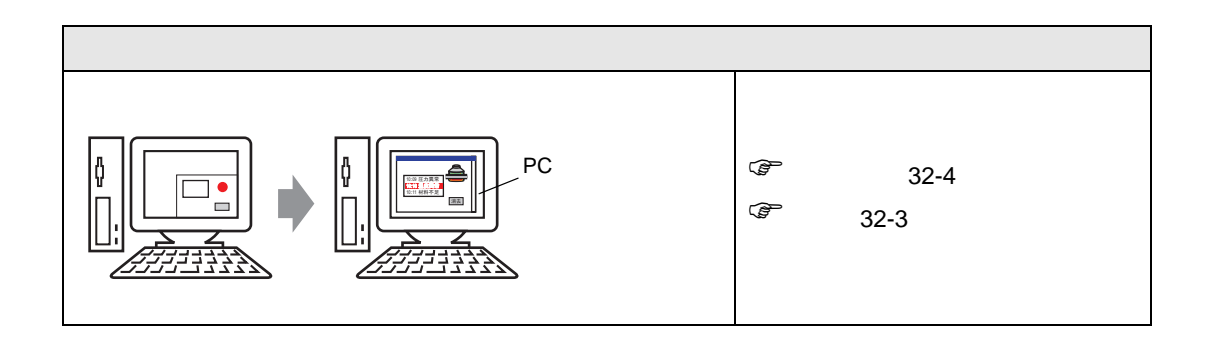

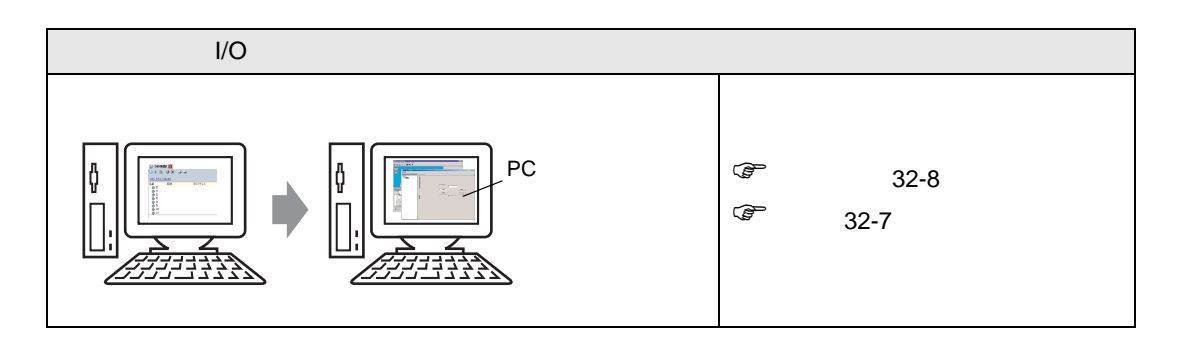

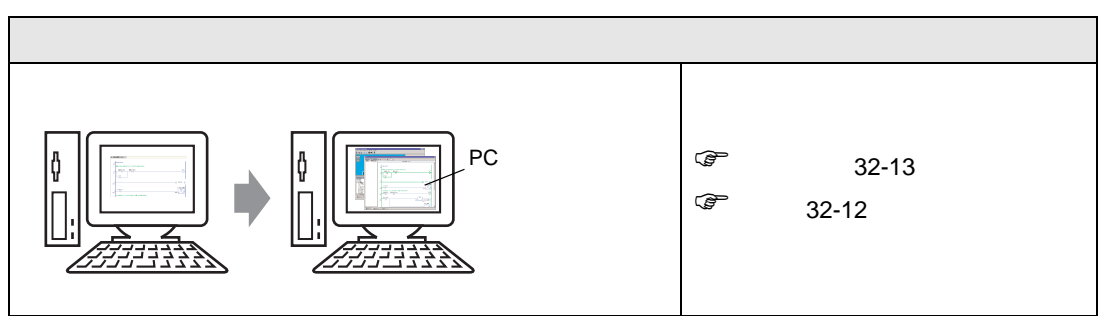

<span id="page-2-1"></span><span id="page-2-0"></span> $32.2.1$ 

 $(PLC)$ 

GP-Pro EX

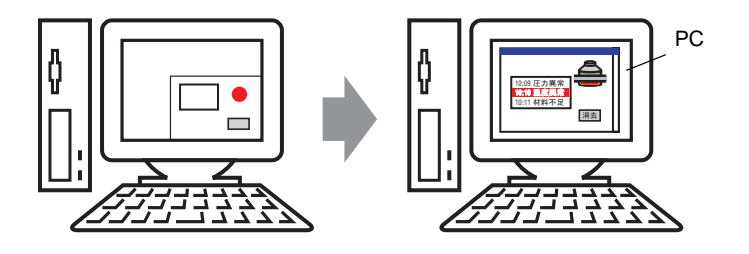

## <span id="page-3-0"></span> $32.2.2$

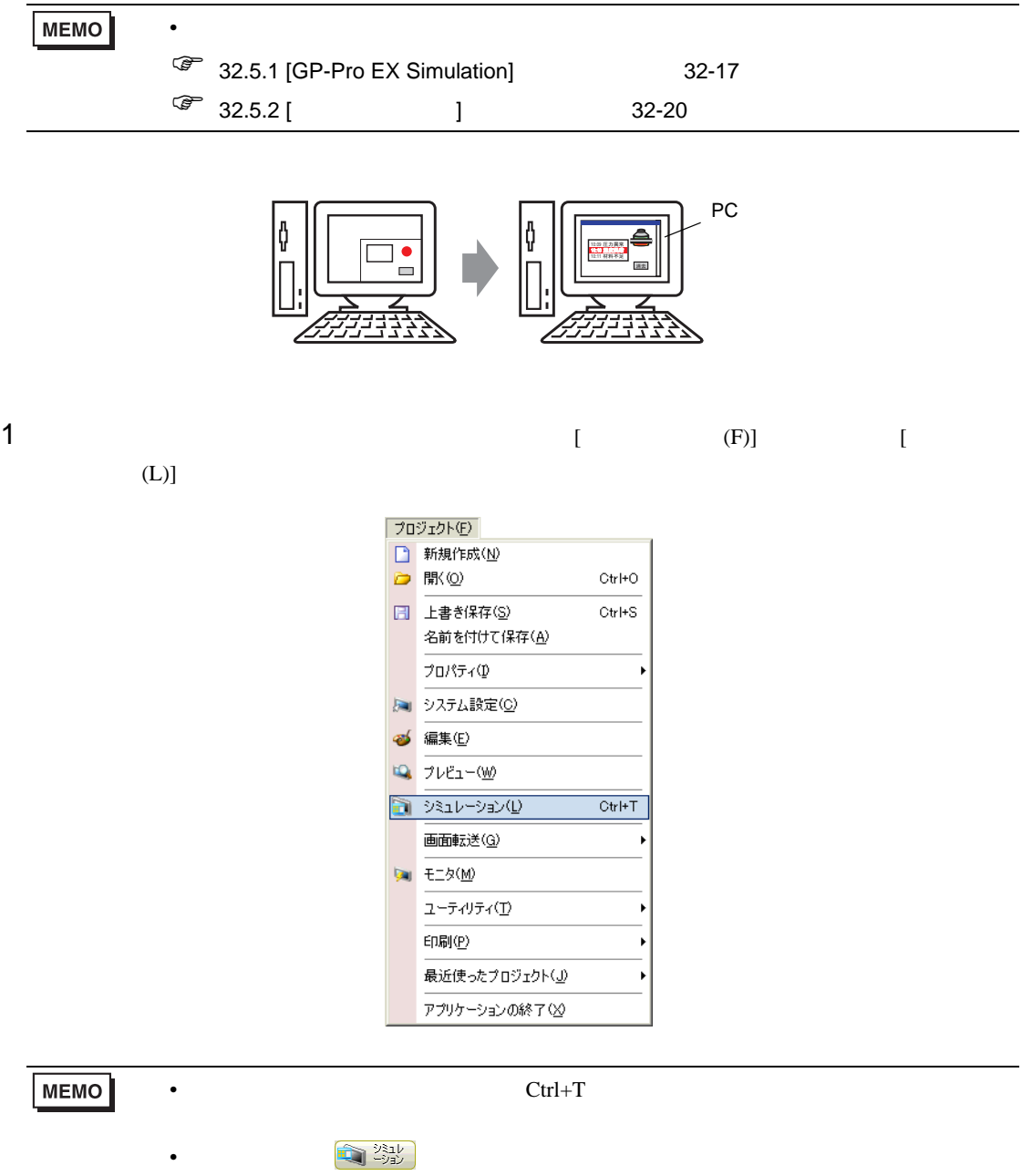

2 [GP-Pro EX Simulation]

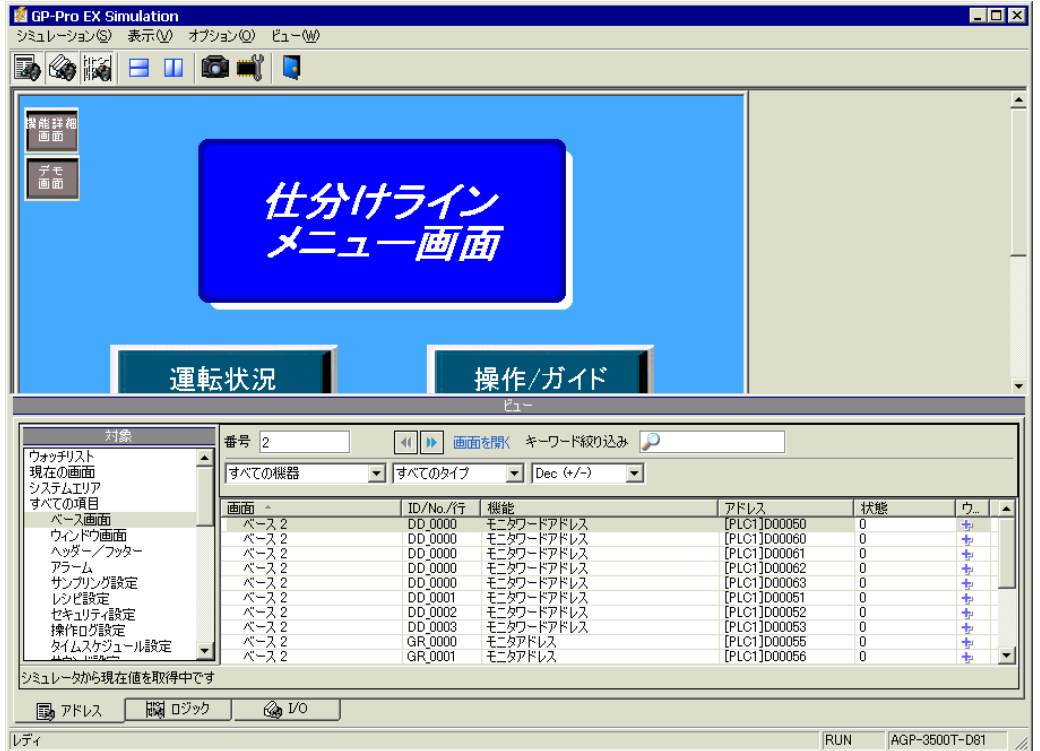

3 [GP-Pro EX Simulation]

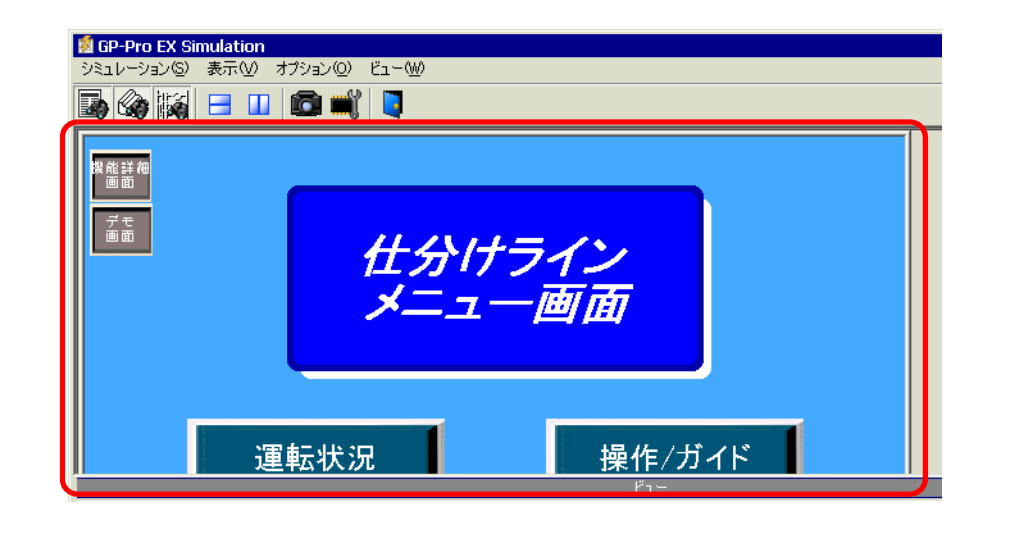

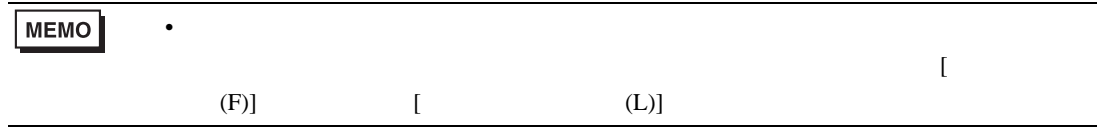

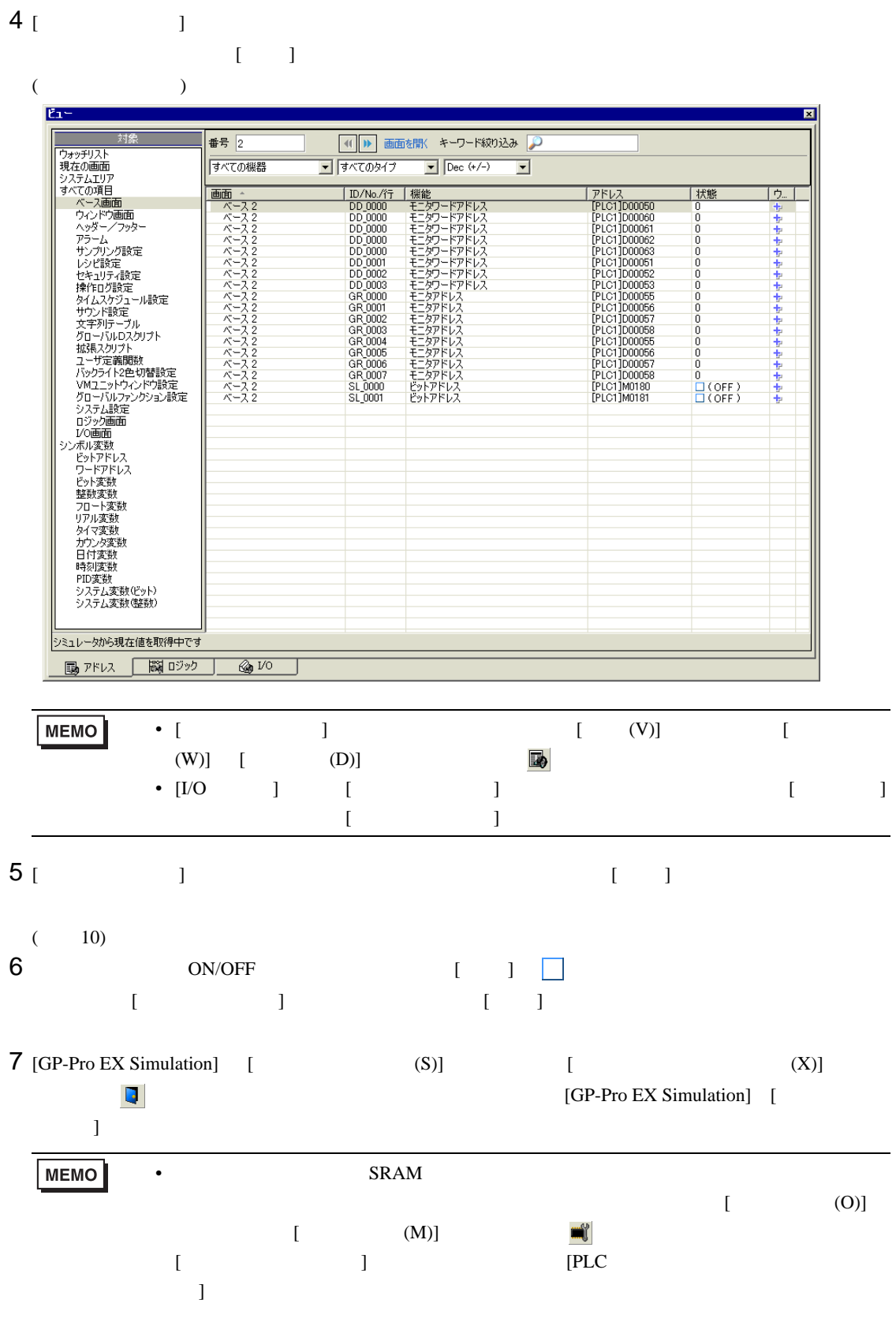

# <span id="page-6-0"></span> $32.3$  I/O

<span id="page-6-1"></span> $32.3.1$ 

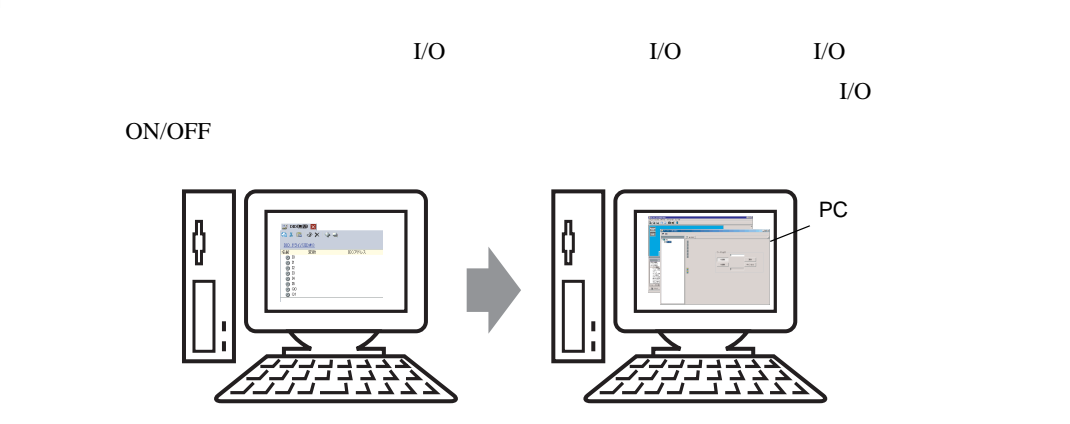

<span id="page-7-0"></span> $32.3.2$ 

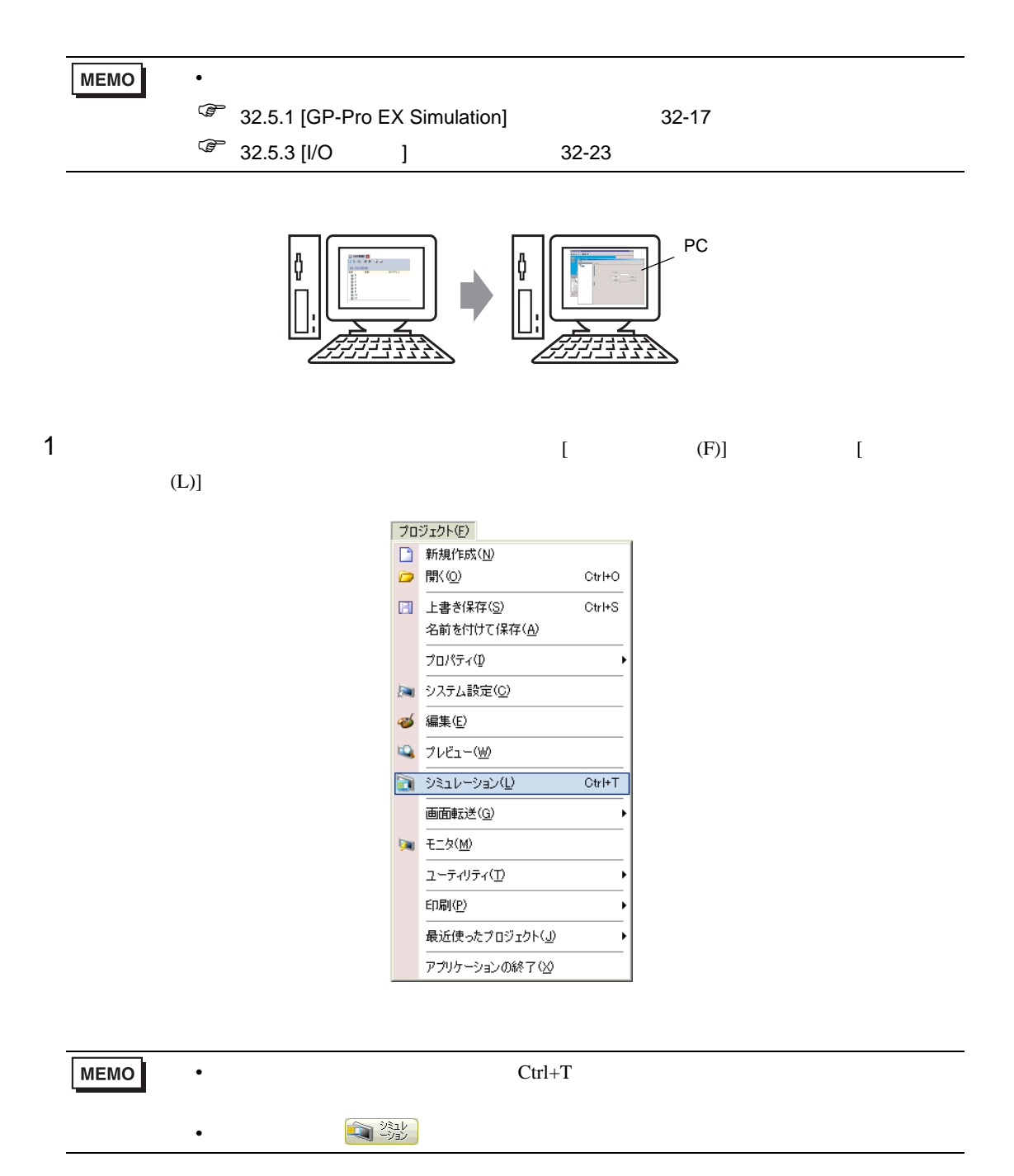

2 [GP-Pro EX Simulation]

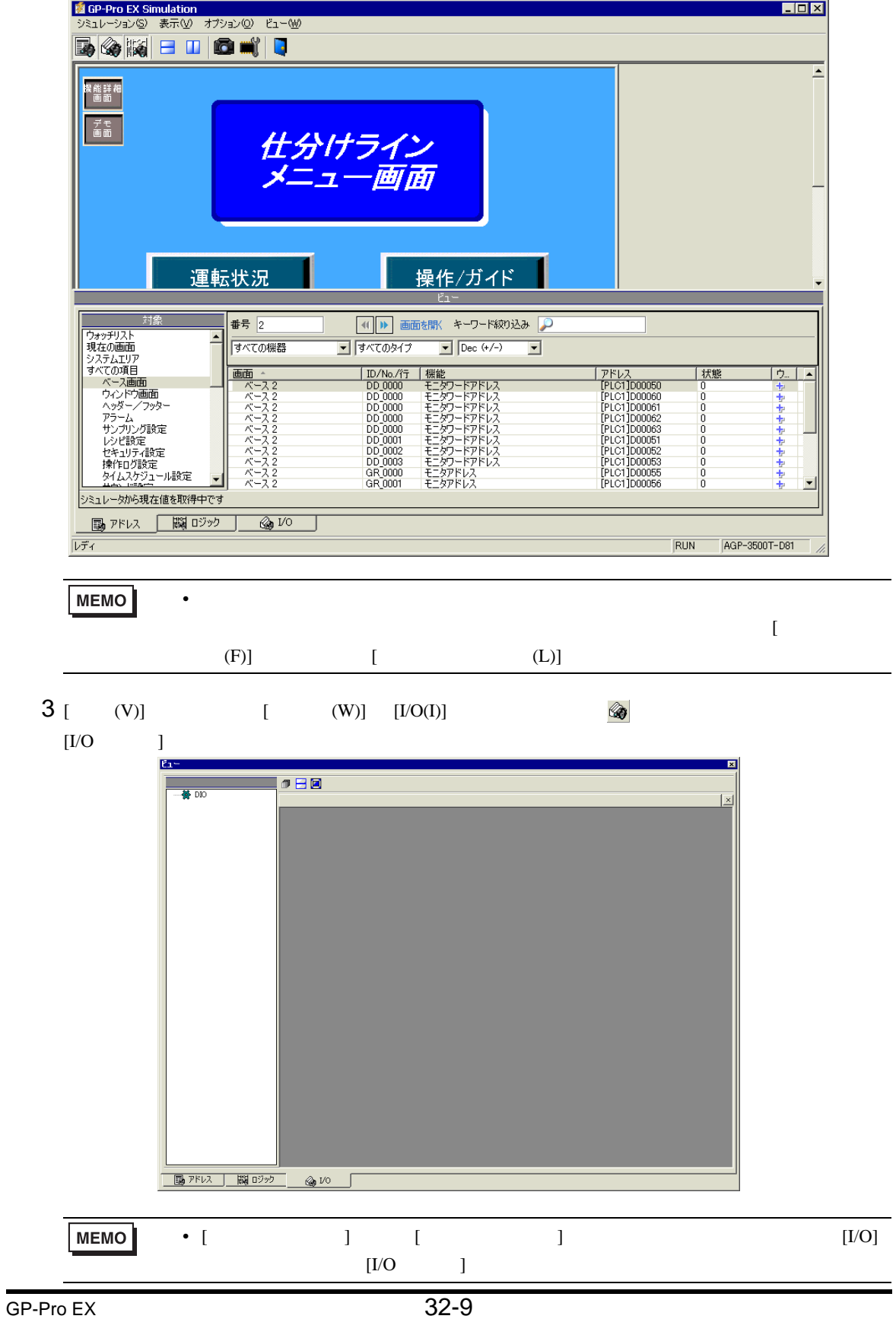

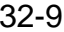

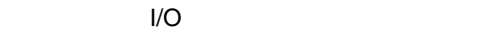

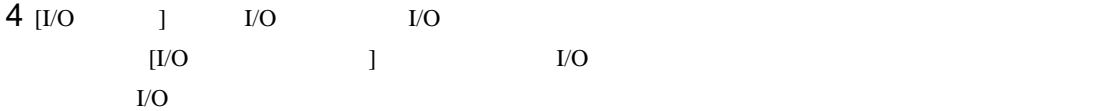

 $( \hspace{1cm} \text{DIO} \hspace{1cm} )$ 

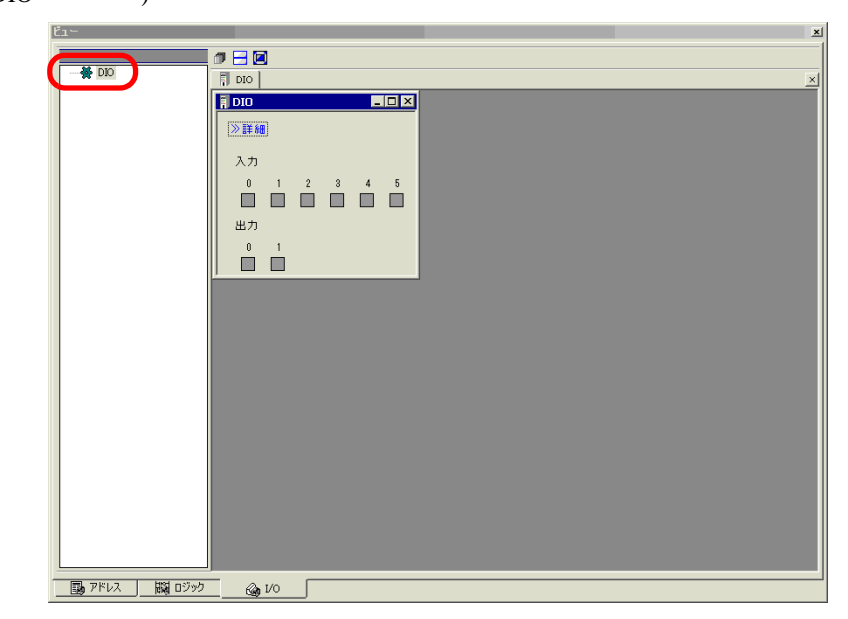

![](_page_9_Figure_5.jpeg)

 $6 \Box$ 

![](_page_9_Picture_107.jpeg)

![](_page_10_Figure_0.jpeg)

<span id="page-11-1"></span><span id="page-11-0"></span> $32.4.1$ 

 $GP$ 

ON/OFF  $\blacksquare$ 

![](_page_11_Figure_4.jpeg)

## <span id="page-12-0"></span> $32.4.2$

![](_page_12_Picture_90.jpeg)

2 [GP-Pro EX Simulation]

![](_page_13_Picture_112.jpeg)

![](_page_13_Figure_3.jpeg)

![](_page_14_Figure_0.jpeg)

![](_page_15_Picture_102.jpeg)

<span id="page-16-1"></span><span id="page-16-0"></span>![](_page_16_Picture_182.jpeg)

![](_page_17_Figure_0.jpeg)

![](_page_18_Picture_134.jpeg)

画面切替 |

![](_page_18_Figure_2.jpeg)

# <span id="page-19-0"></span> $32.5.2$  [ ]

![](_page_19_Picture_212.jpeg)

![](_page_19_Picture_213.jpeg)

![](_page_20_Picture_300.jpeg)

![](_page_21_Picture_52.jpeg)

<span id="page-22-0"></span>![](_page_22_Figure_0.jpeg)

![](_page_22_Figure_1.jpeg)

![](_page_22_Figure_2.jpeg)

![](_page_23_Figure_0.jpeg)

# <span id="page-24-0"></span>32.5.4 [ ]

![](_page_24_Figure_1.jpeg)

![](_page_24_Picture_152.jpeg)

<span id="page-25-0"></span>![](_page_25_Picture_341.jpeg)

![](_page_26_Picture_315.jpeg)

![](_page_27_Picture_244.jpeg)